# Jornal de Colégio

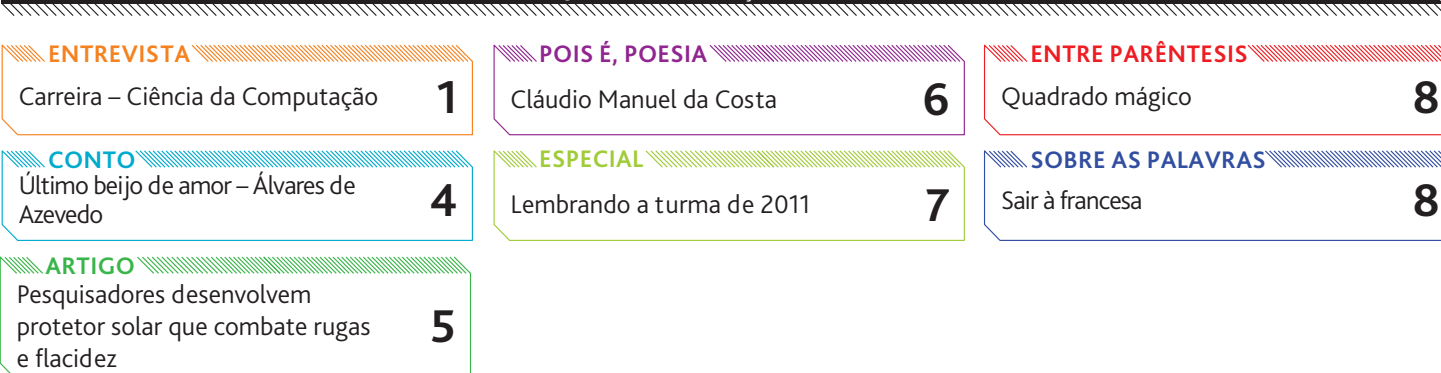

# **ENTREVISTA**

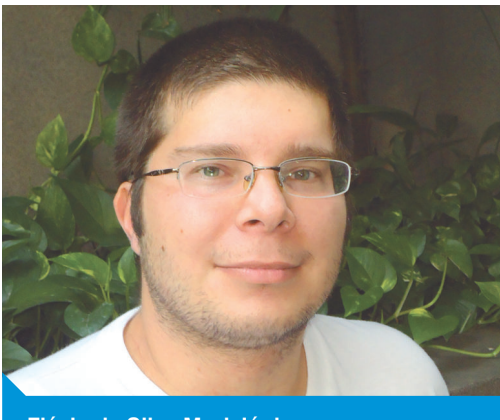

# **Computação – Bom mercado de trabalho e facilidade para criar um negócio próprio**

Flávio da Silva Mori Júnior formou-se em Ciência da Computação no IME-USP. Tem atuado em empresas de informática e seu projeto atual é a criação de empresa própria, para desenvolver sistemas e prestar consultoria. Sua entrevista mostra que Computação oferece muitas oportunidades.

**Flávio da Silva Mori Júnior**

# **JC – Quando surgiu o interesse por Computação?**

**Flávio –** A partir de uns 12 anos, quando tive o primeiro computador. Eu sempre gostei da área de Exatas. Vi que Computação era uma área que, além de eu gostar e conseguir entender bem, tinha um mercado crescente.

#### **Como foi a escolha pelo Colégio Etapa?**

Meus pais pesquisaram bem os colégios e o Etapa apareceu como o melhor.

## **Que vestibulares você prestou no final do colégio?**

Só Fuvest.

#### **No 3**º **ano, para entrar em Ciência da Computação, você estudou de forma diferente dos anos anteriores?**

Em relação ao ritmo de estudos, não houve muita diferença do 1º ao 3º ano. Desde o início era aquele ritmo bem focado de estudo. No 3º ano, lógico, você acaba dando um pouco mais de gás. Mas, no geral, mantive o ritmo.

# **Entrar direto do 3**º **ano sempre é difícil. Você tinha confiança de que poderia conseguir entrar logo no primeiro exame?**

Pelo que estudava, estava sossegado, achava que conseguiria entrar.

# **E, no IME, como foi que você enfrentou o começo de seus estudos no ensino superior?**

O esquema de estudos, mesmo que diferente do colégio, não chegou a ser uma dificuldade, porque no Etapa você mantém um ritmo intenso de estudo. Então, mesmo sendo um pouco diferente na faculdade, você já está bem focado. Na faculdade, uma coisa importante é saber qual professor vai dar a matéria. Às vezes tem professores com um método de ensino melhor que outros.

530

#### **2 ENTREVISTA**

#### **Como é o começo do curso de Ciência da Computação?**

No 1º e no 2º ano o curso é mais focado na parte de Matemática. Tem Cálculo, Álgebra, Estatística e também Física. E, de Computação, só tem um pouco – Introdução à Computação. As coisas de Computação que eu aprendi nesse início foram muito boas. Você aprende mais a parte teórica, de fundamentos. A parte principal de Computação está no 3º ano. É quando você estuda Banco de Dados, Sistemas Operacionais. No 3º ano eu iniciei estágio no Setor de Informática do IME – o SI. É o departamento que cuida da infraestrutura de computadores do IME.

## **Você ficou quanto tempo nesse estágio?**

Pouco menos de um ano.

#### **Qual é a importância do estágio?**

A importância do estágio é que você começa a ver como as coisas se aplicam. Entra em contato com ambiente de trabalho, vê como funciona. Enquanto nos cursos você acaba aprendendo mais a parte teórica.

#### **No 4**º **ano, qual era sua maior preocupação?**

É o ano do Trabalho de Conclusão do Curso [TCC]. O 4º ano é focado para você fazer o TCC e as optativas. Também no 4º ano ficam algumas matérias mais difíceis, nas quais você não conseguiu passar anteriormente.

#### **Qual foi o tema do seu TCC?**

Foi um trabalho em torno de uma tecnologia chamada LDAP – *Lightweigt Directory Access Protocol* – um protocolo de acesso a diretórios. O objetivo era integrar a rede Windows com a rede Linux do SI da escola, permitindo ao usuário se logar nas duas redes. Assim, temos uma autenticação integrada que facilita muito o gerenciamento das redes. Não só autenticação, mas também as cotas de impressora e de armazenamento.

#### **Esse trabalho era teórico ou você teve de aplicá-lo?**

Tivemos de fazer na prática. Era uma necessidade que vimos existir no SI. Nosso professor sugeriu integrar as duas redes e disse que até poderia servir como Trabalho de Conclusão de Curso. Foi o que fizemos. Além de pesquisar sobre o assunto e escrever o TCC, explicando a teoria, tivemos de implementar isso no IME.

#### **O TCC é feito em grupo ou individualmente?**

Eu fiz com outra pessoa.

#### **Quando estava saindo da faculdade, você achava que estava pronto para o mercado de trabalho?**

Eu pesquisei bem e consegui meu primeiro emprego na Locaweb, através de um *workshop* de empregos que tem na Poli.

#### **Quanto tempo trabalhou na Locaweb?**

De 2006 a 2010 – no registro de domínios.

#### **Além do registro de domínios, você tinha outras atividades?**

Eu trabalhei na equipe que fazia a integração dos vários sistemas da *web* entre si. Isso envolveu várias tecnologias, banco de dados, linguagens de programação, Java, .NET, Ruby. Foi principalmente no *core*, na parte central desse sistema, que a gente mexeu. Reescrevemos o mecanismo central. Também mexemos um pouco na parte da interface com o usuário e na parte de cobrança. Mas o principal foi na parte central, integração com as empresas que vendem os domínios.

### **Você disse que teve contato com várias linguagens de programação – Java, .NET, Ruby. Dessas três, qual é a mais utilizada?**

Aqui, Java e .NET são mais tradicionais. .NET é a plataforma de programação da Microsoft. Eu fiz curso de Java, pago pela empresa, que também pagou os congressos a que eu fui.

#### **Onde foram esses congressos?**

Um no Rio Grande do Sul, o FISL, que é o Fórum Internacional de *Software* Livre. Também fui à QCON, conferência de desenvolvimento de *software*, em São Francisco, nos Estados Unidos.

#### **Qual o foco nos congressos?**

Esses congressos ajudam você a ter contato com tecnologias novas. As palestras desses congressos ficam disponíveis na internet e você pode ver na sua casa. No final, o principal dos congressos é o contato com profissionais da sua área, fazer um *network*. Esse *network* é importante não só nos congressos, mas no seu próprio ambiente de trabalho.

#### **ENTREVISTA**

#### **De 2010 para cá, o que você fez?**

Fui para uma empresa chamada Touch Tecnologia, que desenvolvia *software* para a área médica em Java. Inclusive o principal cliente da Touch é a Dasa, que é a *holding* do laboratório Delboni Auriemo. Fiquei de 2010 até metade de 2011. Depois, fui para a Milog, que nasceu como braço tecnológico do Festival do Minuto. Uma das coisas que o festival tem é um site com curtas-metragens de um minuto. O conteúdo do portal – texto, vídeo, áudio, foto – é avaliado por curadores. Para ajudar nessa avaliação e melhorar sua qualidade, utilizamos inteligência artificial. Eu trabalho de casa.

#### **Você trabalha em casa, mas ainda tem de ir ao escritório da empresa?**

Quinzenalmente tem uma reunião lá. Você tem de comparecer para ver como está o andamento do projeto, o que foi feito, o que tem de ser feito nos próximos 15 dias, as reuniões para determinar a arquitetura do sistema que você está desenvolvendo.

#### **Quais seus planos atuais?**

Estou mudando para uma empresa que se chama Best, Cool & Fun Ads. Essa empresa era focada em desenvolver jogos para celular e agora criou uma área para criar propagandas para celular.

#### **Você pensa em continuar os estudos?**

Penso, mais para frente. Por enquanto estou até pensando na possibilidade de abrir uma empresa. Na área da Computação, a infraestrutura de que você precisa para trabalhar em desenvolvimento é reduzida. Você só precisa de um computador e pode ficar programando na sua casa. Para conseguir ter sua própria empresa acaba sendo mais fácil. Ser empreendedor é uma forma de ganhar melhor na computação.

#### **Sua empresa seria de consultoria?**

Isso. E também desenvolveria sistemas para vender. Sistemas para vender eu falo entre aspas, hoje em dia o modelo comum nesses sistemas é o que se chama SAAS (*Software as a Service*). Você paga uma mensalidade a um site e no seu navegador usa as coisas na própria internet. É o modelo mais atual, diferente daquele modelo em que você compra o *software* numa caixinha e paga pela licença dele. Um exemplo é o Google Docs [gratuito] em que você tem algo como um Word e Excel no seu navegador de internet. Isso dá a vantagem de você poder acessar o sistema a partir de qualquer computador.

#### **Em quais áreas o profissional de Computação pode atuar?**

Pode atuar em administração de sistemas ou com a parte de programação propriamente dita. Pode trabalhar também com pesquisas científicas.

#### **Quais são as qualidades que a pessoa deve ter para se dar bem na Computação?**

A pessoa tem de gostar de estudar e de aprender coisas novas, tecnologias novas. E é bom ter um bom relacionamento com as pessoas que trabalham com você. Não só dentro da sua empresa.

#### **Qual o papel da base do colégio na faculdade?**

Ajudou ter aprendido bastante coisa de Física, Matemática, com um pouco de Estatística. No curso de Ciência da Computação, ter boa base de Matemática ajuda diretamente. Além disso, no colégio aprendi a estudar.

#### **Quais são suas lembranças do colégio?**

As principais, é lógico, são de estudar bastante, sabendo que todo dia tinha uma prova diferente. E também dos amigos. Foram muito boas as amizades que fiz aqui e que tenho até hoje. As aulas do Etapa são legais quando você compara com a faculdade. Os professores aqui têm uma metodologia de ensino muito boa, que ajuda a fixar a matéria.

#### **Quem ainda vai prestar vestibular, o que deve esperar do curso de Ciência da Computação?**

Vai ter de estudar bastante no curso. É um curso difícil de entrar e difícil de sair. Tem de se dedicar bastante. Não pense que depois de passar no vestibular vai ficar mais sossegado em questão de estudo. Vai manter praticamente o mesmo ritmo. Mas quem gostar da área e se dedicar vai acabar se dando muito bem, com muitas oportunidades no mercado de trabalho.

# **Jornal do Colégio**

Jornal do Colégio ETAPA, editado por **Etapa Ensino e Cultura** REDAÇÃO: Rua Vergueiro, 1 987 – CEP 04101-000 – Paraíso – São Paulo – SP JORNALISTA RESPONSÁVEL: Egle M. Gallian – M.T. 15343